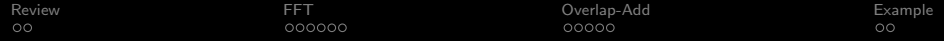

## Lecture 24: Overlap-Add

Mark Hasegawa-Johnson

ECE 401: Signal and Image Analysis

K ロ ▶ K 個 ▶ K 할 ▶ K 할 ▶ 이 할 → 9 Q Q →

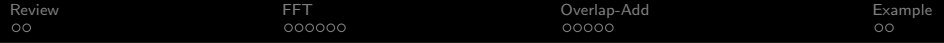

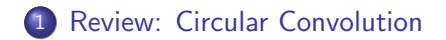

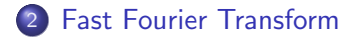

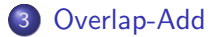

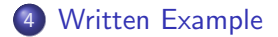

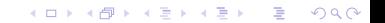

<span id="page-2-0"></span>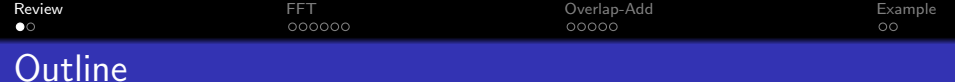

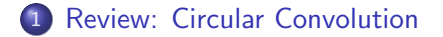

[Fast Fourier Transform](#page-4-0)

[Overlap-Add](#page-10-0)

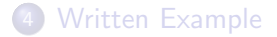

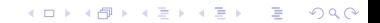

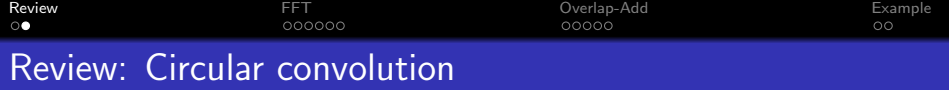

Multiplying the DFT means circular convolution of the time-domain signals:

$$
y[n] = h[n] \circledast x[n] \leftrightarrow Y[k] = H[k]X[k],
$$

Circular convolution  $(h[n] \otimes x[n])$  is defined like this:

$$
h[n] \circledast x[n] = \sum_{m=0}^{N-1} x[m]h[(n-m)]_N] = \sum_{m=0}^{N-1} h[m]x[(n-m)]_N]
$$

Circular convolution is the same as linear convolution if and only if  $N \geq L + M - 1$ .

K ロ ▶ K @ ▶ K 할 ▶ K 할 ▶ . 할 . K 9 Q @

<span id="page-4-0"></span>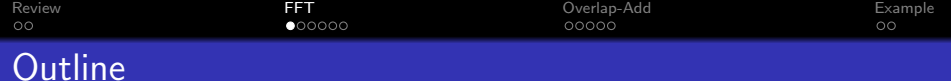

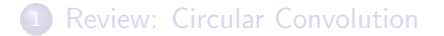

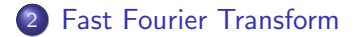

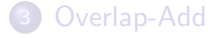

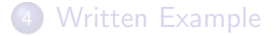

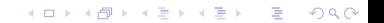

Convolution is an  $O\{N^2\}$  operation: each of the N samples of y[n] is created by adding up N samples of  $x[m]h[n-m]$ :

$$
y[n] = \sum_{m} x[m]h[n-m]
$$

The way we've learned it so far, the DFT is also an  $O\{N^2\}$ operation: each of the N samples of  $X[k]$  is created by adding up N samples of  $x[n]e^{j\omega_k n}$ :

$$
X[k] = \sum_{n} x[n] e^{-j\frac{2\pi kn}{N}}
$$

**KORKAR KERKER ST VOOR** 

However. . .

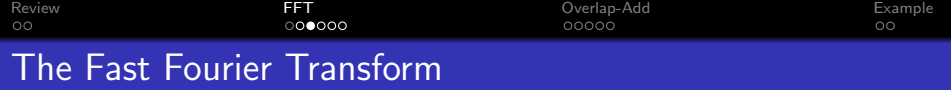

- The fast Fourier transform (FFT) is a clever divide-and-conquer algorithm that computes all of the N samples of  $X[k]$ , from  $x[n]$ , in only  $N \log_2 N$  multiplications.
- $\bullet$  It does this by computing all N of the  $X[k]$ , all at once.
- Multiplications  $(x[n] \times w_{k,n}$ , for some coefficient  $w_{k,n}$ ) are grouped together, across different groups of  $k$  and  $n$ .
- On average, each of the N samples of  $X[k]$  can be computed using only  $log<sub>2</sub> N$  multiplications, for a total complexity of  $N \log_2 N$ .

**KORKAR KERKER SAGA** 

Consider filtering  $N = 1024$  samples of audio (about  $1/40$  second) with a filter,  $h[n]$ , that is 1024 samples long.

- $\bullet$  Time-domain convolution requires 1024  $\times$  1024  $\approx$  1,000,000 multiplications. If a GPU does 40 billion multiplications/second, then it will take an hour of GPU time to apply this operation to a 1000-hour audio database.
- FFT requires  $1024 \times \log_2 1024 \approx 10,000$  multiplications. If a GPU does 40 billion multiplications/second, then it will take 36 seconds of GPU time to apply this operation to a 1000-hour audio database.

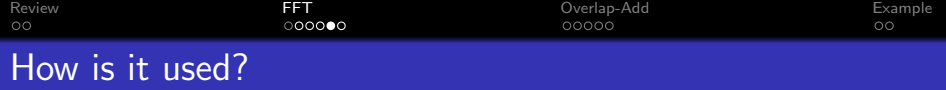

Suppose we have a 1025-sample  $h[n]$ , and we want to filter a one-hour audio (144,000,000 samples). Divide the audio into frames,  $x[n]$ , of length  $M = 1024$ , zero-pad to  $N = L + M - 1 = 2048$ , and take their FFTs.

- $H[k] = FFT\{h[n]\}$ : total cost is trivial, because we only need to do this once.
- $X[k] = FFT\{x[n]\}$ : total cost is N log N per M samples.
- $Y[k] = X[k]H[k]$ : total cost is N multiplications per M samples.

 $y[n] = \mathsf{FFT}^{-1}\{Y[k]\}$ : total cost is  $\mathsf{\mathcal{N}}$  log  $\mathsf{\mathcal{N}}$  per  $\mathsf{\mathcal{M}}$  samples. Grand total:  $N \times (2 \log_2 N + 1) = 2048 \times 23 = 47104$ multiplications per 1024 audio samples, or 46 multiplications per sample.

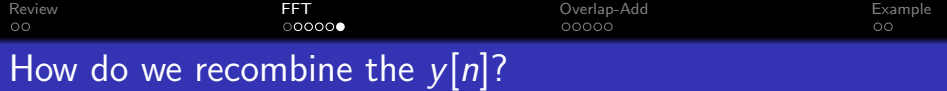

- The main topic of today's lecture: how do we recombine the  $y[n]$ ?
- Remember: each frame of  $x[n]$  was 1024 samples, but after zero-padding and convolution, each frame of  $y[n]$  is 2048 samples.

K ロ ▶ K 個 ▶ K 할 ▶ K 할 ▶ 이 할 → 이익 @

• How do we recombine them?

<span id="page-10-0"></span>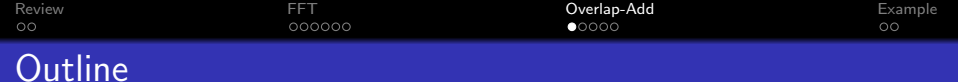

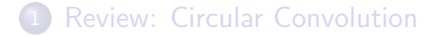

[Fast Fourier Transform](#page-4-0)

[Overlap-Add](#page-10-0)

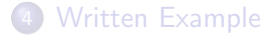

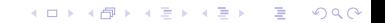

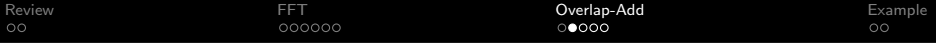

Let's look more closely at what convolution is. Each sample of  $x[n]$ generates an impulse response. Those impulse responses are added together to make the output.

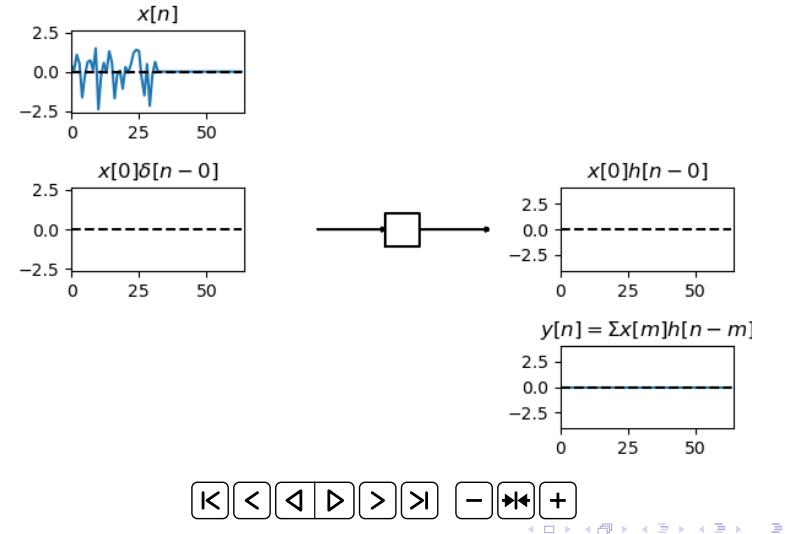

 $299$ 

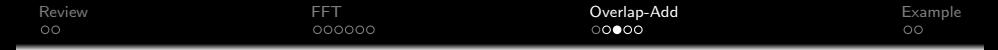

First two lines show the first two frames (input on left, output on right). Last line shows the total input (left) and output (right).

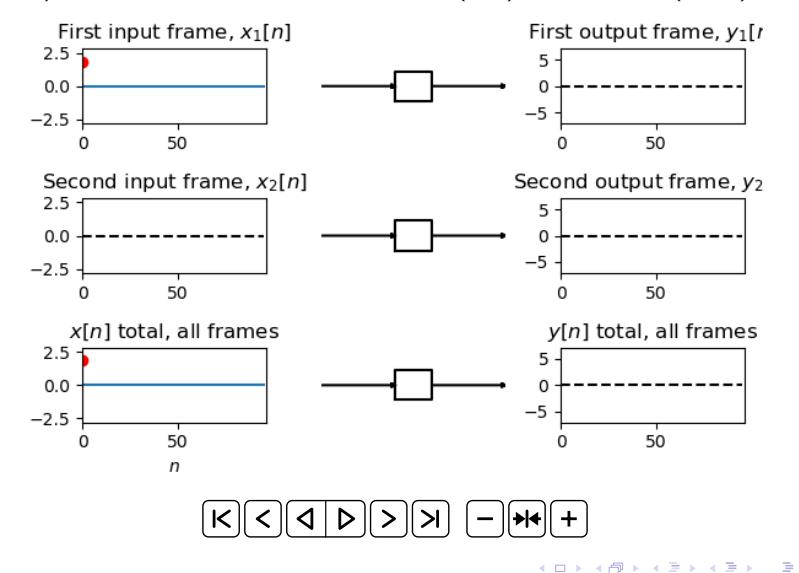

 $2Q$ 

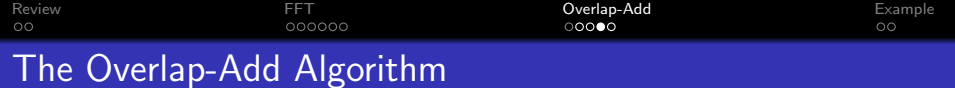

K ロ ▶ K 個 ▶ K 할 ▶ K 할 ▶ 이 할 → 9 Q Q →

- $\bullet$  Divide  $x[n]$  into frames
- 2 Generate the output from each frame
- <sup>3</sup> Overlap the outputs, and add them together

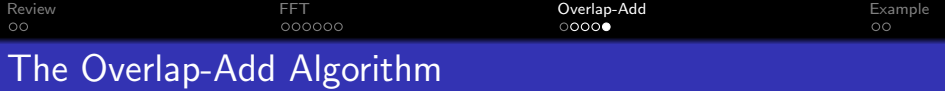

**1** Divide  $x[n]$  into frames (w[n] is a length-M rectangle).

 $x_t[n] = x[n + tM]w[n]$  $X_t[k] = \mathsf{FFT}\{x_t[n]\}$ 

<sup>2</sup> Generate the output from each frame

 $Y_t[k] = X_t[k]H[k]$  $y_t[n] = \mathsf{FFT}^{-1}\{y_t[n]\}$ 

<sup>3</sup> Overlap the outputs, and add them together

$$
y[n] = \sum_t y_t[n - tM]
$$

**KORKARYKERKER POLO** 

<span id="page-15-0"></span>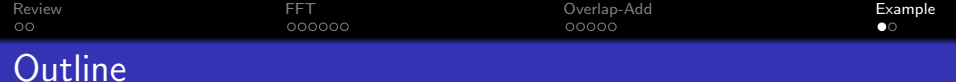

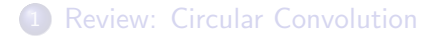

2 [Fast Fourier Transform](#page-4-0)

3 [Overlap-Add](#page-10-0)

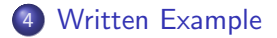

**Kロトメ部トメミトメミト ミニのQC** 

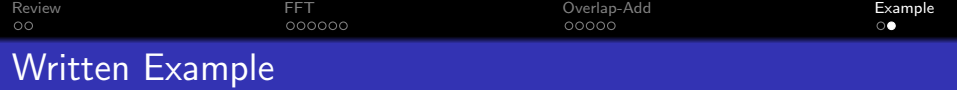

- Suppose you have a billion samples of audio (about 6 hours' worth), and you want to convolve it with a 1025-sample lowpass filter. How many multiplications are required to do this using time-domain convolution? How many using overlap-add?
- Suppose that the audio is periodic, with a period of 1024 samples. Each period is 600 ones, followed by 424 zeros. Suppose that the filter is

$$
h[n] = a^n, \quad 0 \leq n \leq 1024
$$

Use overlap-add (but with convolutions, not FFT) to find the first 2048 samples of  $y[n]$